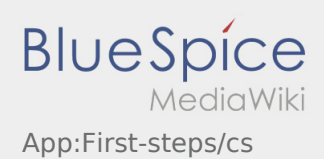

## Inhaltsverzeichnis

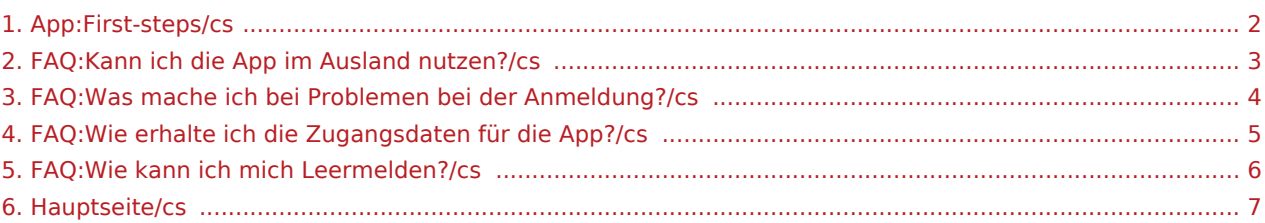

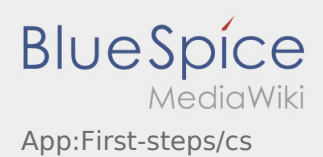

#### <span id="page-1-0"></span>První krok

- **inTime** DriverApp je interaktivní a bezplatná aplikace pro správu objednávek a komunikaci mezi řidičem a **inTime** během přepravy vč. pozičního hlášení.
- Tato bezplatná aplikace vyžaduje registraci pomocí uživatelského jména a hesla a smí ji používat jen pověření dopravci a řidiči **inTime** .
- Použití aplikace vyžaduje zvláštní oprávnění, může způsobit náklady v závislosti na využití dat (dle smlouvy s vaším mobilním operátorem) a je určeno pro mobilní zařízení s trvalým přístupem k síti.
- Neváhejte a klikněte na [online-návod](#page-6-0) a využijte naše informace o aplikaci.

#### **Aplikaci si můžete pomocí vašeho smartphonu stáhnout zde:**

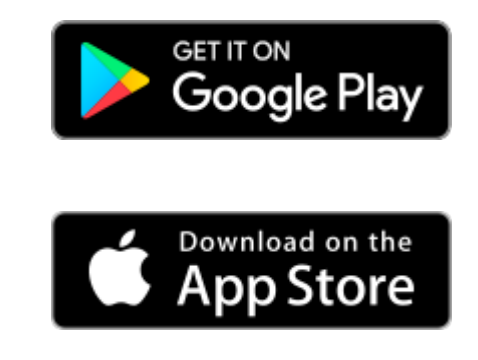

#### **Užitečné informace**

- [Co mám dělat, pokud se nemohu přihlásit?](#page-3-0)
	- [Jak mohu nahlásit volné vozidlo?](#page-5-0)
	- [Jak obdržím přístupové heslo k aplikaci?](#page-4-0)
		- [Mohu aplikaci použít v zahraničí?](#page-2-0)

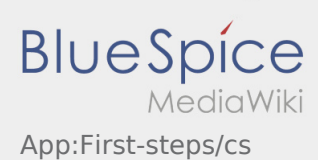

#### <span id="page-2-0"></span>Mohu aplikaci použít v zahraničí?

V rámci EU můžete používat vaši datovou síť, aniž byste museli hradit další náklady za telefon (v případě potřeby se obraťte na svého mobilního operátora). Prosím, ujistěte se, že ve vašem telefonu je povolen roaming.

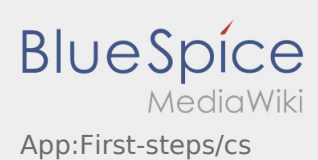

## <span id="page-3-0"></span>Co mám dělat, pokud se nemohu přihlásit?

Pokud máte problém s přihlášením, kontaktujte **inTime**.

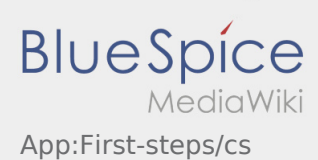

## <span id="page-4-0"></span>Jak obdržím přístupové heslo k aplikaci?

Pokud jste neobdrželi žádné přístupové heslo k aplikaci, kontaktujte telefonicky **inTime**.

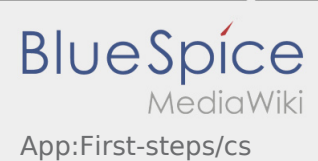

#### <span id="page-5-0"></span>Jak mohu nahlásit volné vozidlo?

Tuto funkci můžete použít pouze s aktivní zakázkou. Více inforamcí najdete v [odkazu pro hlášení volných](https://driverappwiki.intime.de/DriverApp/index.php/App:Empty-vehicle/cs)  [vozidel.](https://driverappwiki.intime.de/DriverApp/index.php/App:Empty-vehicle/cs)

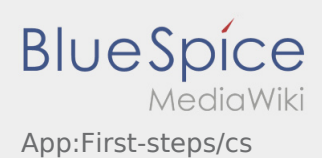

#### <span id="page-6-0"></span>Vítejte

Wiki by vám měla pomoci používat vaši DriverApp aplikaci.

Prosím, vyberte jednu z následujících kategorií:

# [První krok](#page-1-0)

[Přihlášení](https://driverappwiki.intime.de/DriverApp/index.php/App:Login/cs)

[Navigace](https://driverappwiki.intime.de/DriverApp/index.php/App/cs)

[Provedení přepravy](https://driverappwiki.intime.de/DriverApp/index.php/Activity/cs)

[Užitečné informace](https://driverappwiki.intime.de/DriverApp/index.php/FAQ/cs)

[Kontrolní seznam](https://driverappwiki.intime.de/DriverApp/index.php/Checkliste/cs)